# **Synchronization: Advanced**

15-213/15-513: Introduction to Computer Systems 25<sup>th</sup> Lecture, July 27, 2023

#### **Instructors:**

**Brian Railing** 

## **Announcements**

- Proxy lab checkpoint released tomorrow (7/28)
- Final exam Aug 10 / 26

# **Today**

- Review: Races, Mutual Exclusion
- Deadlock
- Semaphores, Events, and Queues
- Reader-Writer Locks and Starvation
- Thread-Safe API Design

A race occurs when correctness of the program depends on one thread reaching point x before another thread reaches point y

```
int cnt;
int main(int argc, cha
 pthread t t1, t2;
  Pthread create (&t1,
  Pthread create (&t2,
  Pthread join(t1, NUL
  Pthread join(t2, NUL
  return (counter != 2
/* thread routine */
void *thread(void *var
  for (int i = 0; i < 0
    cnt++;
  return NULL;
```

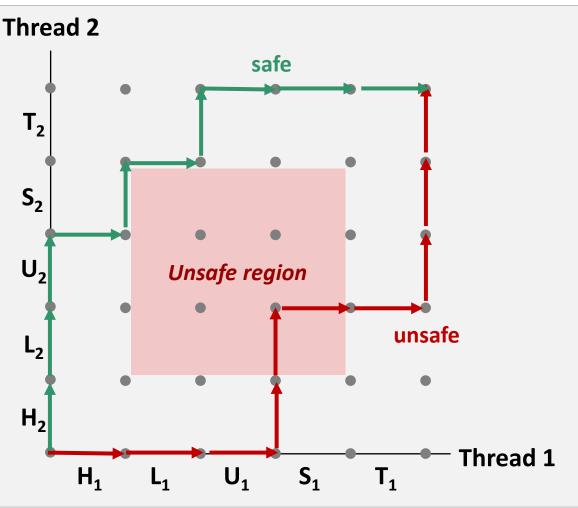

Some races can be fixed with mutual exclusion

```
int cnt;
pthread mutex t lock = PTHREAD MUTEX INITIALIZER;
int main(int argc, char** argv) {
 pthread t t1, t2;
 Pthread create(&t1, NULL, thread, NULL);
  Pthread create (&t2, NULL, thread, NULL);
  Pthread join(t1, NULL);
 Pthread join(t2, NULL);
  return (counter != 20000);
void *thread(void *varqp) {
  for (int i = 0; i < 10000; i++) {
    pthread mutex lock(&lock);
    cnt++;
    pthread mutex unlock(&lock);
  return NULL;
```

Not all races can be addressed with mutual exclusion

```
int main(int argc, char** argv) {
 pthread t tid[N];
  int i;
  for (i = 0; i < N; i++)
   Pthread create(&tid[i], NULL, thread, &i);
  for (i = 0; i < N; i++)
   Pthread join(tid[i], NULL);
  return 0;
/* thread routine */
void *thread(void *varqp) {
  int myid = *(int *)vargp;
 printf("Hello from thread %d\n", myid);
  return NULL;
```

Not all races can be addressed with mutual exclusion

```
int main(int argc, char** argv) {
 pthread t tid[N];
  int i;
  for (i = 0; i < N; i++)
    Pthread create(&tid[i], NULL, thread, &i);
  for (i = 0; i < N; i++)
    Pthread join(tid[i], N
                           Thread
  return 0;
                           printf
/* thread routine */
void *thread(void *varqp)
  int myid = *(int *)vargr
myid =
 printf("Hello from threa
  return NULL;
                             start
                                                              Parent
                                          &i
                                    i=0
                                                PC
                                                      i++
```

■ This race can be fixed by copying data

```
int main(int argc, char** argv) {
 pthread t tid[N];
  int i;
  for (i = 0; i < N; i++)
   Pthread create(&tid[i], NULL, thread, (void *)i);
  for (i = 0; i < N; i++)
   Pthread join(tid[i], NULL);
  return 0;
/* thread routine */
void *thread(void *varqp) {
  int myid = (int) vargp;
 printf("Hello from thread %d\n", myid);
  return NULL;
```

■ This race can also be fixed with a semaphore

```
sem t sem;
int main(int argc, char** argv) {
 pthread t tid[N];
  int i;
  Sem init(&sem, 0, 0); // initially closed
  for (i = 0; i < N; i++) {
    Pthread create(&tid[i], NULL, thread, &i);
    sem wait(&sem);
  for (i = 0; i < N; i++)
   Pthread join(tid[i], NULL);
  return 0;
void *thread(void *varqp) {
  int myid = *(int *)varqp;
  sem post(&sem);
 printf("Hello from thread %d\n", myid);
  return NULL;
```

## Not all races involve threads

\$ rm myfile.txt

■ Time of check to time of use (TOCTOU)

Fix: Don't check, just use (but be ready for failure)

```
FILE *fp = fopen("myfile.txt", "r");
if (fp) {
  while (fgets(fp, buf, sizeof buf) != NULL)
    process_line(buf);
  fclose(fp);
} else {
  fprintf(stderr, "myfile.txt: %s\n", strerror(errno));
}
```

# Races involving signal handlers

Event happens earlier than anticipated

```
void sigchld handler(int unused) {
   int status;
  pid t pid;
   while ((pid = waitpid(-1, &status, WNOHANG|WUNTRACED)) > 0)
     job status change(pid, status);
void start fg job(char **argv) {
 pid t pid = fork();
  if (pid == -1) {
   perror("fork");
    return;
  } else if (pid == 0) {
    execve(argv[0], argv, environ);
   perror("execve");
    exit(127);
  } else {
                                             SIGCHLD delivered
    add job(pid, argv);
```

## **Race Elimination**

### Don't share state

 e.g. use malloc to generate separate copy of argument for each thread

## Don't check before using

Attempt to use, see if it failed

### Use synchronization primitives

Which synchronization primitive? Depends on the situation

# **Today**

- Review: Races, Mutual Exclusion
- Deadlock
- Semaphores, Events, and Queues
- Reader-Writer Locks and Starvation
- Thread-Safe API Design

## **Deadlock**

- A program is deadlocked when it is waiting for an event which cannot ever happen
  - Mathematical impossibility, not just practical

### Most common form:

- Thread A is waiting for thread B to do something
- Thread B is waiting for thread A to do something
- Neither can make forward progress

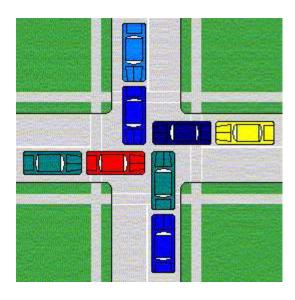

# Deadlock caused by wrong locking order

```
void *thread_1(void *arg) {
  pthread_mutex_lock(&mA);
  pthread_mutex_lock(&mB);

// do stuff ...

pthread_mutex_unlock(&mA);
  pthread_mutex_unlock(&mB);
}
```

```
void *thread_2(void *arg) {
  pthread_mutex_lock(&mB);
  pthread_mutex_lock(&mA);

// do stuff ...

pthread_mutex_unlock(&mB);
  pthread_mutex_unlock(&mA);
}
```

# **Deadlock Visualized in Progress Graph**

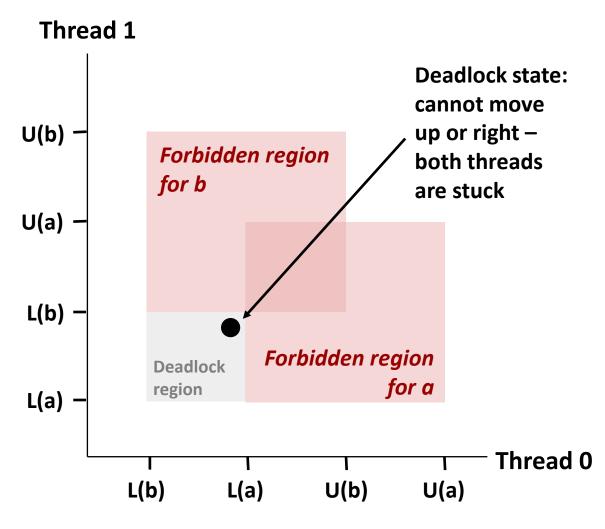

Any trajectory that enters the *deadlock region* will eventually reach the *deadlock state* where each thread is waiting for the other to release a lock

Other trajectories luck out and skirt the deadlock region

Unfortunate fact: trajectory variations may mean deadlock bugs are nondeterministic (don't always manifest, making them hard to debug)

# Fix this deadlock with consistent ordering

```
void *thread_1(void *arg) {
  pthread_mutex_lock(&mA);
  pthread_mutex_lock(&mB);

// do stuff ...

pthread_mutex_unlock(&mA);
  pthread_mutex_unlock(&mB);
}
```

```
void *thread_2(void *arg) {
  pthread_mutex_lock(&mA);
  pthread_mutex_lock(&mB);

// do stuff ...

pthread_mutex_unlock(&mB);
  pthread_mutex_unlock(&mA);
}
```

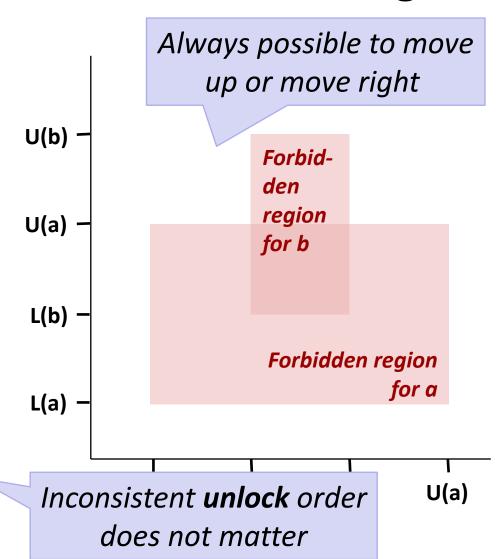

# **Today**

- Review: Races, Mutual Exclusion
- Deadlock
- Semaphores, Events, and Queues
- Reader-Writer Locks and Starvation
- Thread-Safe API Design

# **Recall: Semaphores**

- Integer value, always >= 0
- P(s) operation (aka sem\_wait)
  - If s is zero, wait for a V operation to happen.
  - Then subtract 1 from s and return.
- V(s) operation (aka sem\_post)
  - Add 1 to s.
  - If there are any threads waiting inside a P operation,
     resume one of them
- Any thread may call P; any thread may call V; no ordering requirements
  - Key difference from mutexes

# **Semaphores for Events**

Remember this program from Tuesday's quiz?

```
#define N 4
long *pointers[N];

void *thread(void *vargp) {
  long myid = (long) vargp;
  pointers[myid] = &myid;
  sleep(2);
  return NULL;
}
```

- Let's fix it.
- With semaphores.

```
int main(void) {
 long i;
 pthread t tids[N];
  for (i = 0; i < N; i++)
    Pthread create (&tids[i], NULL,
        thread, (void *) i);
  sleep(1);
  for (i = 0; i < N; i++)
   printf("Thread #%ld has "
           "local value %ld\n",
           i, *pointers[i]);
  for (i = 0; i < N; i++)
   Pthread join(tids[i], NULL);
  return 0;
```

## **Semaphores for Events**

```
#define N 4
long *pointers[N];
sem_t ready[N];
sem_t finish;

void *thread(void *vargp) {
  long myid = (long) vargp;
  pointers[myid] = &myid;
  sem_post(&ready[myid]);
  sem_wait(&finish);
  return NULL;
}
```

```
int main(void) {
 long i;
 pthread t tids[N];
 Sem init(&finish, 0, 0);
 for (i = 0; i < N; i++) {
   Sem init(&ready[i], 0, 0);
   Pthread create(&tids[i], NULL,
        thread, (void *) i);
  for (i = 0; i < N; i++) {
   sem wait(&ready[i]);
   printf("Thread #%ld has "
           "local value %ld\n",
           i, *pointers[i]);
for (i = 0; i < N; i++)
  sem post(&finish);
for (i = 0; i < N; i++)
   Pthread join(tids[i], NULL);
 return 0;
```

## Queues, Producers, and Consumers

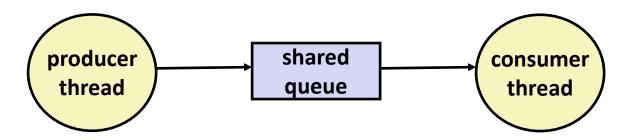

## Common synchronization pattern:

- Producer waits for empty slot, inserts item in queue, and notifies consumer
- Consumer waits for item, removes it from queue, and notifies producer

### Examples

- Multimedia processing:
  - Producer creates video frames, consumer renders them
- Event-driven graphical user interfaces
  - Producer detects mouse clicks, mouse movements, and keyboard hits and inserts corresponding events in queue
  - Consumer retrieves events from queue and paints the display

# **Producer-Consumer on 1-entry Queue**

■ Maintain two semaphores: full + empty

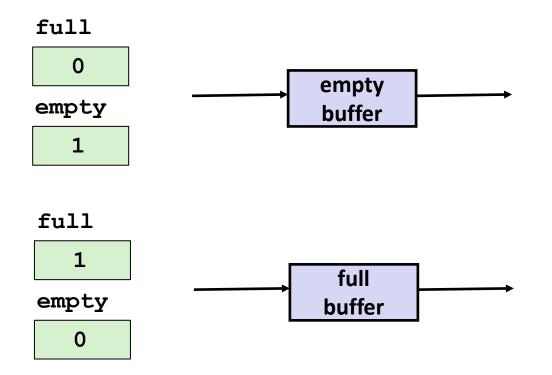

# Why 2 Semaphores for 1-entry Queue?

Consider multiple producers & multiple consumers

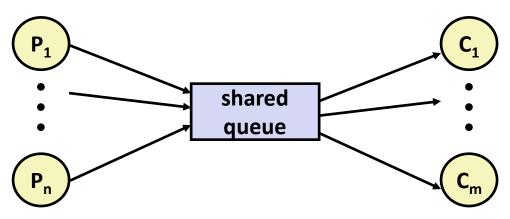

- Producers will contend with each to get empty
- Consumers will contend with each other to get full

#### **Producers**

```
P(&shared.empty);
shared.buf = item;
V(&shared.full);
```

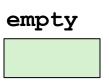

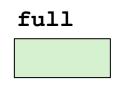

#### **Consumers**

P(&shared.full);
item = shared.buf;
V(&shared.empty);

## Producer-Consumer on *n*-element Queue

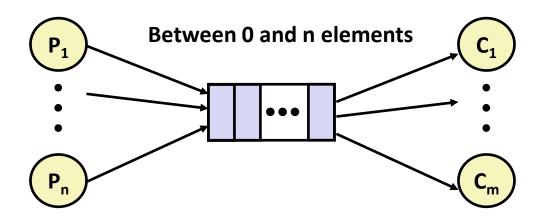

- Requires a mutex and two counting semaphores:
  - mutex: enforces mutually exclusive access to the queue's innards
  - slots: counts the available slots in the queue
  - items: counts the available items in the queue
- Makes use of semaphore values > 1 (up to n)

# **Today**

- Review: Races, Mutual Exclusion
- Deadlock
- Semaphores, Events, and Queues
- Reader-Writer Locks and Starvation
- Thread-Safe API Design

## **Readers-Writers Problem**

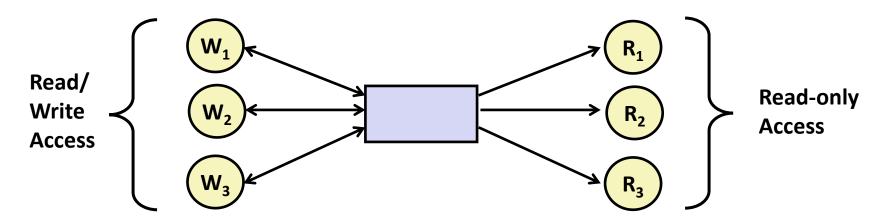

#### Problem statement:

- Reader threads only read the object
- Writer threads modify the object (read/write access)
- Writers must have exclusive access to the object
- Unlimited number of readers can access the object

## Occurs frequently in real systems, e.g.,

- Online airline reservation system
- Multithreaded caching Web proxy

# **Pthreads Reader/Writer Lock**

- Data type pthread\_rwlock\_t
- Operations
  - Acquire read lock

```
pthread_rwlock_rdlock(pthread_rwlock_t *rwlock)
```

Acquire write lock

```
pthread_rwlock_wrlock(pthread_rwlock_t *rwlock)
```

Release (either) lock

```
pthread rwlock unlock(pthread rwlock t *rwlock)
```

### Must be used correctly!

 Up to programmer to decide what requires read access and what requires write access

# **Reader/Writer Starvation**

■ Thread 1 has a read lock. Thread 2 is waiting for a write lock. Thread 3 tries to take a read lock. What happens?

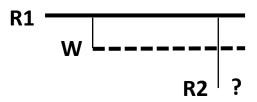

- Option 1: R2 gets read lock immediately
  - Endless stream of overlapping readers → W waits forever

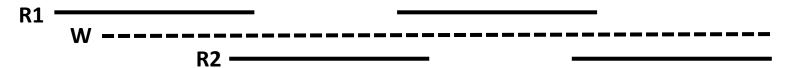

- Option 2: Writer always gets lock as soon as possible
  - Endless stream of overlapping writers → readers wait forever

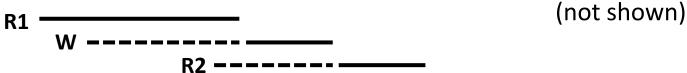

## **Starvation**

- A thread is starved when it makes no forward progress for an unacceptably long time
  - Unlike deadlock, it's possible for it to get unstuck eventually
  - "Unacceptably long" depends on the application
- Algorithms that guarantee no starvation are called fair
  - Fair R/W locks: every waiter receives the lock in first-come firstserved order (several readers can receive the lock at the same time)

- Fairness is more complicated to implement
- Fairness can mean all threads are slower than they would be in an unfair system (e.g. "lock convoy problem")

## Quiz

https://canvas.cmu.edu/courses/34989/quizzes/103049

# **Today**

- Review: Races, Mutual Exclusion
- Deadlock
- Semaphores, Events, and Queues
- Reader-Writer Locks and Starvation
- Thread-Safe API Design

## **Thread-Safe APIs**

A function is thread-safe if it always produces correct results when called repeatedly from multiple concurrent threads.

### Reasons for a function not to be thread-safe:

- 1. Internal shared state, no locking (e.g. your malloc)
- 2. Internal state modified across multiple uses (e.g. rand)
- 3. Returns a pointer to a static variable (e.g. strtok)
- 4. Calls a function that does any of the above

# **Thread-Unsafe Functions (Class 1)**

- These functions would be thread-safe if they began with pthread\_mutex\_lock(&1) and ended with pthread\_mutex\_unlock(&1) for some lock L
- Good example: malloc, realloc, free
  - Your implementation will crash if called from multiple concurrent threads
  - The C library's implementation won't; it has internal locks
- Locking slows things down, of course

# **Thread-Unsafe Functions (Class 2)**

- Relying on persistent state across multiple function invocations
  - Example: Random number generator that relies on static state

```
static unsigned int next = 1;

/* rand: return pseudo-random integer on 0..32767 */
int rand(void) {
    next = next*1103515245 + 12345;
    return (unsigned int) (next/65536) % 32768;
}

/* srand: set seed for rand() */
void srand(unsigned int seed) {
    next = seed;
}
```

- Difference from class 1: locking would not fix the problem
  - 2 threads call rand() simultaneously, both get different results than if only one made a sequence of calls to rand()

# **Fixing Class 2 Thread-Unsafe Functions**

- Pass state as part of argument
  - and, thereby, eliminate static state

```
/* rand_r - return pseudo-random integer on 0..32767 */
int rand_r(int *nextp)
{
    *nextp = *nextp*1103515245 + 12345;
    return (unsigned int) (*nextp/65536) % 32768;
}
```

- Requires API change
- Callers responsible for allocating space for state

# **Thread-Unsafe Functions (Class 3)**

- Returning a pointer to a static variable
- Like class 2, locking inside function would not help
  - Race between use of result and calls from another thread
- Fix: make caller supply space for result
  - Requires API change (also like class 2)
  - Can be awkward for caller: how much space is required?

```
/* Convert integer to string */
char *itoa(int x)
{
    static char buf[11];
    snprintf(buf, 11, "%d", x);
    return buf;
}
```

# **Thread-Unsafe Functions (Class 4)**

- Calling thread-unsafe functions
  - Any function that uses a class 1, 2, or 3 function internally is just as thread-unsafe as that function itself
  - This applies transitively
- Only fix is to modify the function to use only thread-safe functions
  - This may or may not involve API changes

# **Thread-Safe Library Functions**

- Most ISO C library functions are thread-safe
  - Examples: malloc, free, printf, scanf
  - Exceptions: strtok, rand, asctime, ...
- Many older Unix C library functions are unsafe
  - There is usually a safe replacement

| Thread-unsafe function | Class | Reentrant version |
|------------------------|-------|-------------------|
| asctime                | 3     | strftime          |
| ctime                  | 3     | strftime          |
| localtime              | 3     | strftime          |
| gethostbyname          | 3     | getaddrinfo       |
| gethostbyaddr          | 3     | getnameinfo       |
| inet_ntoa              | 3     | getnameinfo       |
| rand                   | 2     | rand_r*           |

<sup>\*</sup> The C library's random number generators are all old and not very "strong". Use a modern CSPRNG instead.

## **Reentrant Functions**

- Def: A function is reentrant if it accesses no shared variables when called by multiple threads.
  - Important subset of thread-safe functions
  - Require no synchronization operations
  - Only way to make a Class 2 function thread-safe is to make it reentrant (e.g., rand\_r)

#### All functions

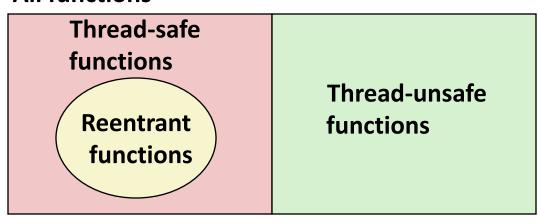

# **Threads / Signals Interactions**

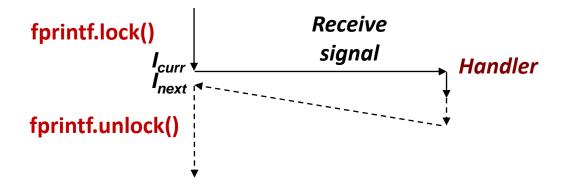

## Many library functions use lock-and-copy for thread safety

- malloc
  - Free lists
- fprintf, printf, puts
  - So that outputs from multiple threads don't interleave
- snprintf
  - Calls malloc internally for scratch space

## OK to interrupt them with locks held

... as long as the handler doesn't use them itself!

# **Bad Thread / Signal Interactions**

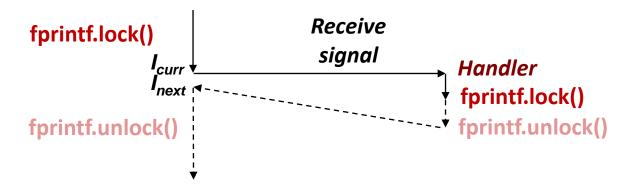

### What if:

- Signal received while library function holds lock
- Handler calls same (or related) library function

### Deadlock!

- Signal handler cannot proceed until it gets lock
- Main program cannot proceed until handler completes

### Key Point

- Threads employ symmetric concurrency
- Signal handling is asymmetric